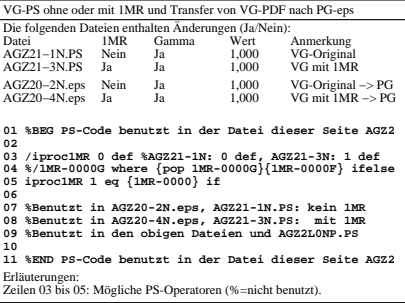

AGZ20−3N